# **RUT955 BACnet**

[Main Page](https://wiki.teltonika-networks.com/view/Main_Page) > [RUT Routers](https://wiki.teltonika-networks.com/view/RUT_Routers) > [RUT955](https://wiki.teltonika-networks.com/view/RUT955) > [RUT955 Manual](https://wiki.teltonika-networks.com/view/RUT955_Manual) > [RUT955 WebUI](https://wiki.teltonika-networks.com/view/RUT955_WebUI) > [RUT955 Services section](https://wiki.teltonika-networks.com/view/RUT955_Services_section) > **RUT955 BACnet**

The information in this page is updated in accordance with firmware version **[RUT9\\_R\\_00.07.06.13](https://firmware.teltonika-networks.com/7.6.13/RUT9/RUT9_R_00.07.06.13_WEBUI.bin)**.

 $\Box$ 

## **Contents**

- [1](#page--1-0) [Summary](#page--1-0)
- [2](#page--1-0) [General Configuration](#page--1-0)
- [3](#page--1-0) [BIP Configuration](#page--1-0)
- [4](#page--1-0) [MSTP Configuration](#page--1-0)

#### **Summary**

**BACnet** is a communication protocol for building automation and control (BAC) networks that use the ASHRAE, ANSI, and ISO 16484-5 standards protocol.

This manual page provides an overview of the BACnet functionality in RUT955 devices.

**Note:** BACnet is additional software that can be installed from the **System → [Package Manager](http://wiki.teltonika-networks.com/view/RUT955_Package_Manager)** page.

### **General Configuration**

 $\pmb{\times}$ 

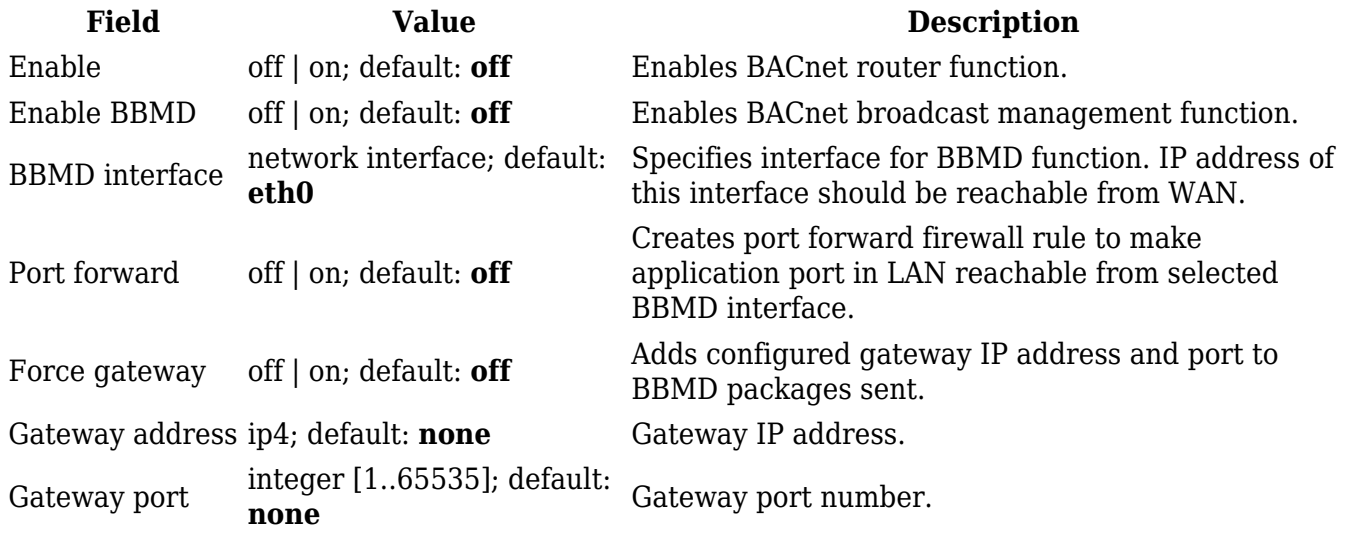

### **BIP Configuration**

Communications in BACnet over IP (**BIP**) rely upon the protocol rules of IP and Ethernet.

 $\pmb{\times}$ 

**Field Value Description**

BIP port integer [1..65535]; default: **47808** BIP UDP port.

#### **MSTP Configuration**

**MSTP** is most commonly used to connect field devices to controllers / routers / control applications. The physical layer uses RS485 which allows up to 31 devices to be installed on a single network.

 $\pmb{\times}$ 

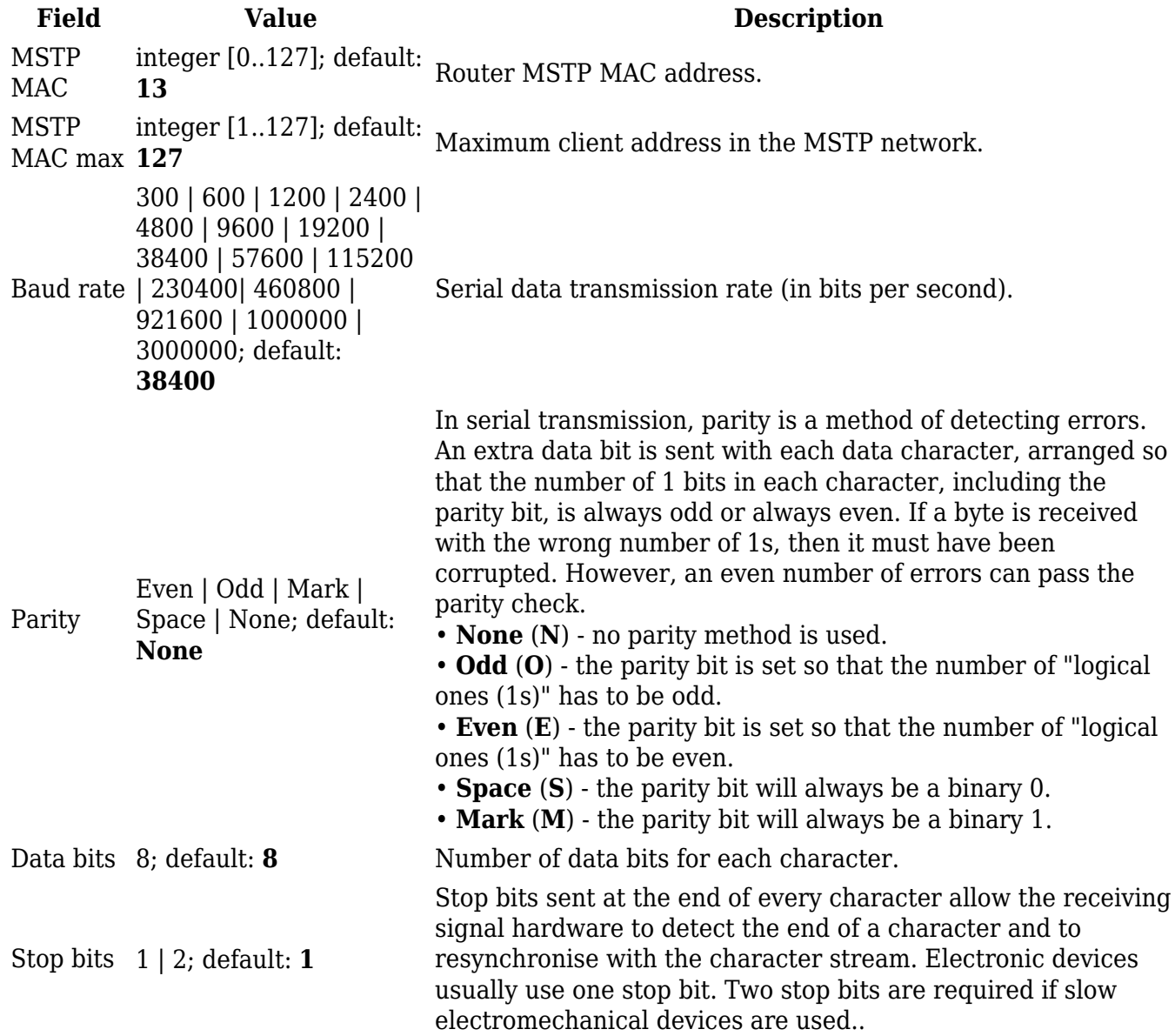